COMP 322: Parallel and Concurrent Programming

#### Lecture 19: Loop Parallelism

Mack Joyner mjoyner@rice.edu

<http://comp322.rice.edu>

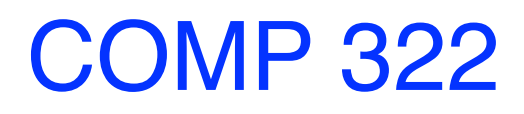

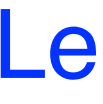

COMP 322 Lecture 19 February 2023

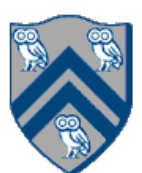

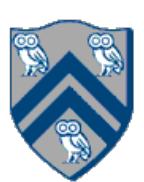

#### Data Parallelism vs. Task Parallelism

- *Data parallelism*: simultaneous execution of the same code across the elements of a data set
- *Task parallelism*: simultaneous execution of multiple and different pieces of code across the same or different data sets

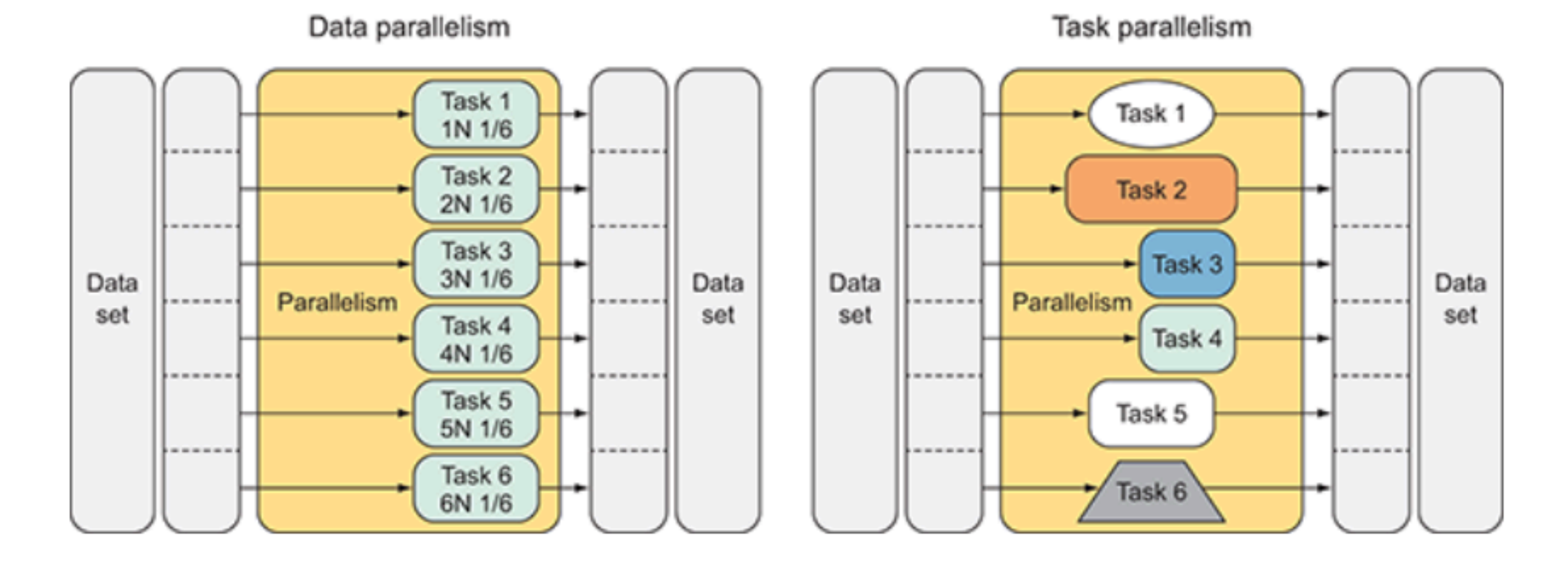

Image source: <https://livebook.manning.com/concept/net/task-parallelism>

### Observations on finish-for-async version

- - parallel
- - e.g., no intervening statement between " $for(i = ...)$ " and " $for(j = ...)$ "
- The ordering of loops nested between finish and async is arbitrary
	-

• finish and async are general constructs, and are not specific to loops • Not easy to discern from a quick glance which loops are sequential vs.

• Loops in sequential version of matrix multiplication are "perfectly nested"

• They are parallel loops and their iterations can be executed in any order

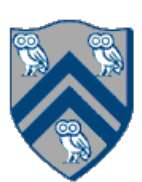

forall API's in HJlib (<http://www.cs.rice.edu/~vs3/hjlib/doc/edu/rice/hj/Module1.html>)

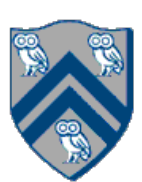

- static void [forall\(](http://www.cs.rice.edu/~vs3/hjlib/doc/edu/rice/hj/Module1.html#forall-edu.rice.hj.api.HjRegion.HjRegion1D-edu.rice.hj.api.HjProcedureInt1D-)edu.rice.hj.api.HjRegion.HjRegion1D hjRegion, edu.rice.hj.api.HjProcedureInt1D body)
- static void [forall\(](http://www.cs.rice.edu/~vs3/hjlib/doc/edu/rice/hj/Module1.html#forall-edu.rice.hj.api.HjRegion.HjRegion2D-edu.rice.hj.api.HjProcedureInt2D-)edu.rice.hj.api.HjRegion.HjRegion2D hjRegion, edu.rice.hj.api.HjProcedureInt2D body)
- static void [forall\(](http://www.cs.rice.edu/~vs3/hjlib/doc/edu/rice/hj/Module1.html#forall-edu.rice.hj.api.HjRegion.HjRegion3D-edu.rice.hj.api.HjProcedureInt3D-)edu.rice.hj.api.HjRegion.HjRegion3D hjRegion, edu.rice.hj.api.HjProcedureInt3D body)

### forall API's in HJlib (<http://www.cs.rice.edu/~vs3/hjlib/doc/edu/rice/hj/Module1.html>)

- static void forall (int s0, int e0, edu.rice.hj.api.HjProcedure<java.lang.Integer> body)
- static void [forall\(](http://www.cs.rice.edu/~vs3/hjlib/doc/edu/rice/hj/Module1.html#forall-int-int-int-int-edu.rice.hj.api.HjProcedureInt2D-)int s0, int e0, int s1, int e1, edu.rice.hj.api.HjProcedureInt2D body)
- static <T> void [forall](http://www.cs.rice.edu/~vs3/hjlib/doc/edu/rice/hj/Module1.html#forall-java.lang.Iterable-edu.rice.hj.api.HjProcedure-)(java.lang.Iterable<T> iterable, edu.rice.hj.api.HjProcedure<T> body)
- NOTE: all forall API's include an implicit finish. forasync is like forall, but without the finish. Also  $e0$  is the "end" value, not 1 + end value.

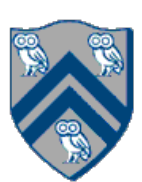

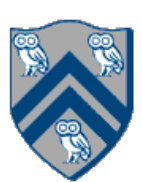

• The combination of perfectly nested finish-for–for–async constructs is replaced by a

Multiple loops can be collapsed into a single forall with a multi-dimensional iteration

The loop bounds can be specified as a rectangular  $HjRegion$  (product of dimension

• Hulib also provides a sequential forseq API that can also be used to iterate sequentially

- single API, forall
	- forall includes an implicit finish
- space (can be 1D, 2D, 3D, ...)
- The iteration variable for a  $foral$  is a  $HjPoint$  (integer tuple), e.g., (i,j) is a 2dimensional point
- ranges), e.g., (0:n−1) x (0:n−1)
- over a rectangular region
	- Simplifies conversion between forseq and forall

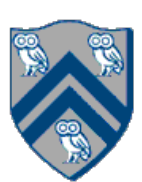

// Case 1: loops i,j can run in parallel forall(0, m-1, 0, n-1, (i, j)  $\rightarrow$  { A[i][j] = F(A[i][j]); });

#### forall examples: updates to two-dimensional Java array

// Case 2: only loop i can run in parallel forall(0, m-1, (i)  $\rightarrow$  { forseq(0, n-1, (j)  $\rightarrow$  { // Equivalent to "for (j=0;j<n;j++)"  $A[i][i] = F(A[i][i-1])$ ; }); });

// Case 3: only loop j can run in parallel forseq(0, m-1, (i)  $\rightarrow$  { // Equivalent to "for (i=0;i<m;i++)" forall(0, n-1, (j)  $\rightarrow$  {  $A[i][j] = F(A[i-1][j])$ ; }); });

# One-Dimensional Iterative Averaging Example

- Initialize a one-dimensional array of (n+2) double's with boundary conditions, myVal[0] = 0 and myVal[ $n+1$ ] = 1.
- In each iteration, each interior element myVal[i] in 1..n is replaced by the average of its left and right neighbors.
	- Two separate arrays are used in each iteration, one for old values and the other for the new values
- After a sufficient number of iterations, we expect each element of the array to converge to myVal[i] =  $(myVal[i-1]+myVal[i+1])/2$ , for all i in 1..n

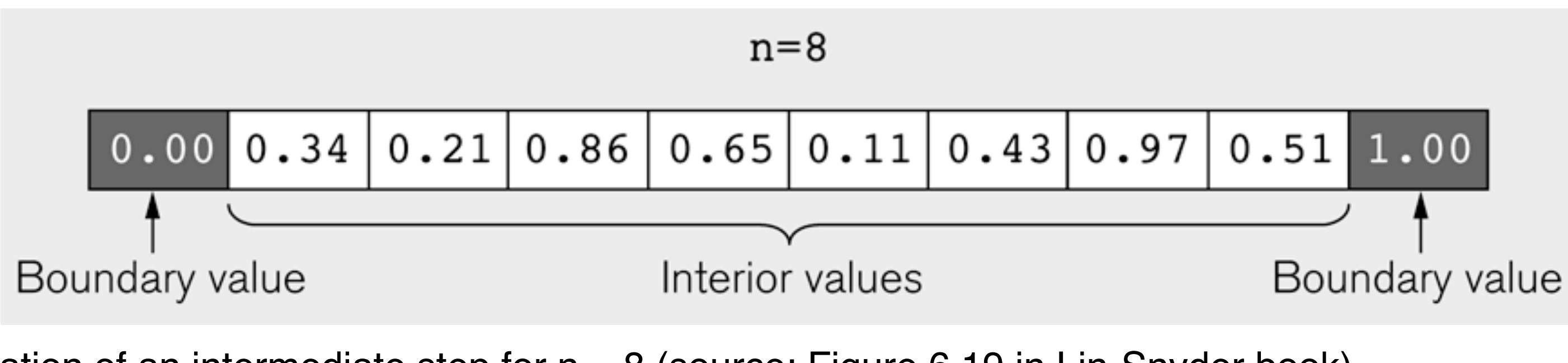

Ilustration of an intermediate step for  $n = 8$  (source: Figure 6.19 in Lin-Snyder book)

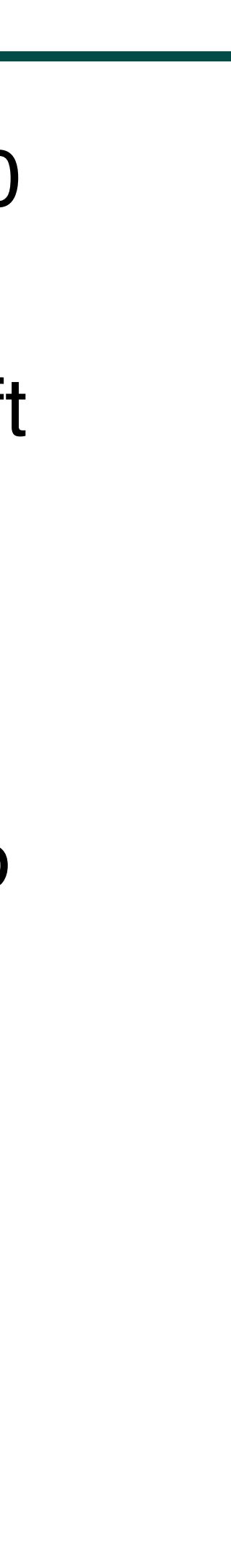

![](_page_7_Picture_10.jpeg)

![](_page_8_Picture_19.jpeg)

### Sequential code for One-Dimensional Iterative Averaging

- 1. // Intialize m, n, myVal, newVal
- 2.  $m = ... ; n = ... ;$
- 3. float[] myVal = new float[n+2];
- 4. float  $\lceil \text{myNew} \rceil = \lceil \text{new float} \rceil 2 \rceil$ ;
- 5. forseq(0, m-1, (iter)  $\rightarrow$  {
- 6. // Compute MyNew as function of input array MyVal
- 7. forseq(1, n, (j)  $\rightarrow$  { // Create n tasks
- 8. myNew[j] =  $(myVal[i-1] + myVal[i+1])/2.0;$
- 9. }); // forseq
- 10. // What is the purpose of line 11 below?
- 11. float[] temp=myVal; myVal=myNew; myNew=temp; 12.}); // forseq

14.QUESTION: can either forseq() loop execute in parallel?

![](_page_9_Picture_18.jpeg)

## HJ code for One-Dimensional Iterative Averaging

- 1. // Intialize m, n, myVal, newVal
- 2.  $m = ... ; n = ... ;$
- 3. float  $\lceil \text{myVal} \rceil$  new float  $\lceil \text{nnyVal} \rceil$
- 4. float[] myNew = new float[n+2];
- 5. forseq(0, m-1, (iter)  $\rightarrow$  {
- 6. // Compute MyNew as function of input array MyVal
- 7. forall(1, n, (j)  $\rightarrow$  { // Create n tasks
- 8. myNew[j] =  $(myVal[i-1] + myVal[i+1])/2.0;$
- 9. }); // forall
- 10. // What is the purpose of line 11 below?
- 11. float[] temp=myVal; myVal=myNew; myNew=temp; 12.}); // forseq

![](_page_10_Picture_13.jpeg)

![](_page_10_Picture_14.jpeg)

![](_page_10_Picture_15.jpeg)

- work
- An alternate approach is "iteration grouping" or "loop chunking" e.g., replace forall(0, 99, (i) -> BODY(i)); // 100 tasks with

forall(0, 3, (ii)  $\rightarrow$  { // 4 tasks // Each task executes a "chunk" of 25 iterations forseq(25\*ii,  $25*(i+1)-1$ , (i)  $\Rightarrow$  BODY(i));

#### }); // forall

• This is better, but it's still inconvenient for the programmer to do the "iteration grouping" or

"loop chunking" explicitly

It is inefficient to create forall iterations in which each iteration (async task) does very little

- [forallChunked](http://www.cs.rice.edu/~vs3/hjlib/doc/edu/rice/hj/Module1.html#forallChunked-int-int-int-edu.rice.hj.api.HjProcedure-)(int s0, int e0, int chunkSize, edu.rice.hj.api.HjProcedure<Integer> body)
- Like [forall](http://www.cs.rice.edu/~vs3/hjlib/doc/edu/rice/hj/Module1.html#forallChunked-int-int-int-edu.rice.hj.api.HjProcedure-)(int s0, int e0, edu.rice.hj.api.HjProcedure<Integer> body)
- but forallChunked includes chunkSize as the third parameter
	- e.g., replace
		- forall(0, 99, (i)  $\rightarrow$  BODY(i)); // 100 tasks
	- by
		- forallChunked $(0, 99, 100/4, (i)$ ->BODY $(i)$ );

![](_page_11_Picture_11.jpeg)

![](_page_12_Picture_15.jpeg)

- 1. int nc = numWorkerThreads();
- 2. … // Initializations
- 3. forseq(0, m-1, (iter)  $\rightarrow$  {
- 4. // Compute MyNew as function of input array MyVal
- 5. forallChunked(1, n, n/nc,  $(i) \rightarrow \{$  // Create n/nc tasks
- 6. myNew[j] =  $(myVal[i-1] + myVal[i+1])/2.0;$
- 7. }); // forallChunked
- 8. // Swap myVal & myNew;
- 9. float[] temp=myVal; myVal=myNew; myNew=temp;
- 10. // myNew becomes input array for next iteration 11.}); // forseq